## NetAdvantage® Reporting 2012.1 (build 2046) – Service Release Notes – January 2013

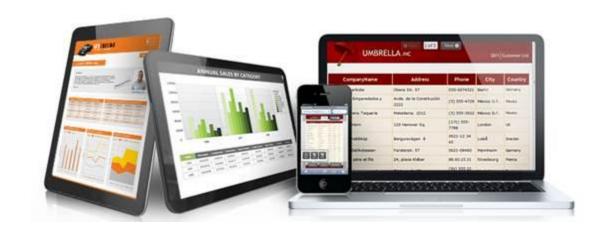

Use NetAdvantage Reporting, the industry's first WPF and Silverlight-based design-time and rendering reporting tool, to create elegant and easy-to-design reports engineered to help you deliver information to your users in the shortest time possible —without the need for legacy code.

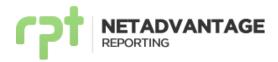

## **Release Notes**

| Component         | Product Impact | Description                                                                                                    |
|-------------------|----------------|----------------------------------------------------------------------------------------------------|
| IDE               | Bug Fix        | <b>Object Data Source creation in website issue fixed.</b> When working with a report in a website, it is now possible to create an Object Data Source for the report using DLLs referenced by the website.                                                                                                    |
| Table             | Bug Fix        | <b>Table editing in website issue fixed.</b> When working with a report in a website, clicking to edit an empty table no longer throws an error.                                                                                                    |
| IDE               | Bug Fix        | <b>SQL Server Compact Edition issue fixed.</b> It is now possible to configure a SQL Data Source to retrieve data from a SQL Server Compact Edition database. For further details refer to the <u>Using SQL Server Compact Edition</u> section.                                                                 |
| Viewers           | Bug Fix        | WPF and WinForms Viewers SSL issue fixed. You can now specify a custom endpoint configuration in the App.Config file for the WPF and WinForms viewers and these viewers no longer fail to render server-side reports over SSL, giving the error: "The provided URI scheme 'https' is invalid; expected 'http'". |
| Designer, Viewers | Bug Fix        | Windows 8 toolbar buttons issue fixed. When working on Windows 8, buttons from the Report Designer Action Bar and Report Viewer Toolbar were not working properly.                                                                                                    |

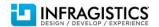

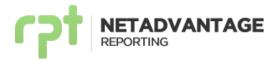

## **Service Release Notes Reference**

## **Using SQL Server Compact Edition**

The default provider (*Microsoft.SqlServerCe.Client.* < *Version* >) does not work with SQL Server Compact Edition connections. You must use *System.Data.SqlServerCe.* < *Version* > instead.

When creating the connection, you are prompted to change the default Provider. You can choose to change it through the wizard, or manually, modifying the App.Config file.

After changing the provider, you need to rebuild the project in order to use the new Provider.

Notice that connections created for the recommended provider are not displayed in the connections combo box of the Data Source Wizard.

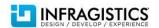